# R32C E8a エミュレータデバッガ

リリースノート

弊社製品をご使用いただき厚く御礼申し上げます。本製品を使用するにあたり注意事項がございます。ご 留意いただけますようお願い申し上げます。

なお、ルネサス統合開発環境 High-performance Embedded Workshop の注意事項については 「High-performance Embedded Workshop リリースノート」に記載していますので、こちらも合わせてご覧く ださい。

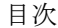

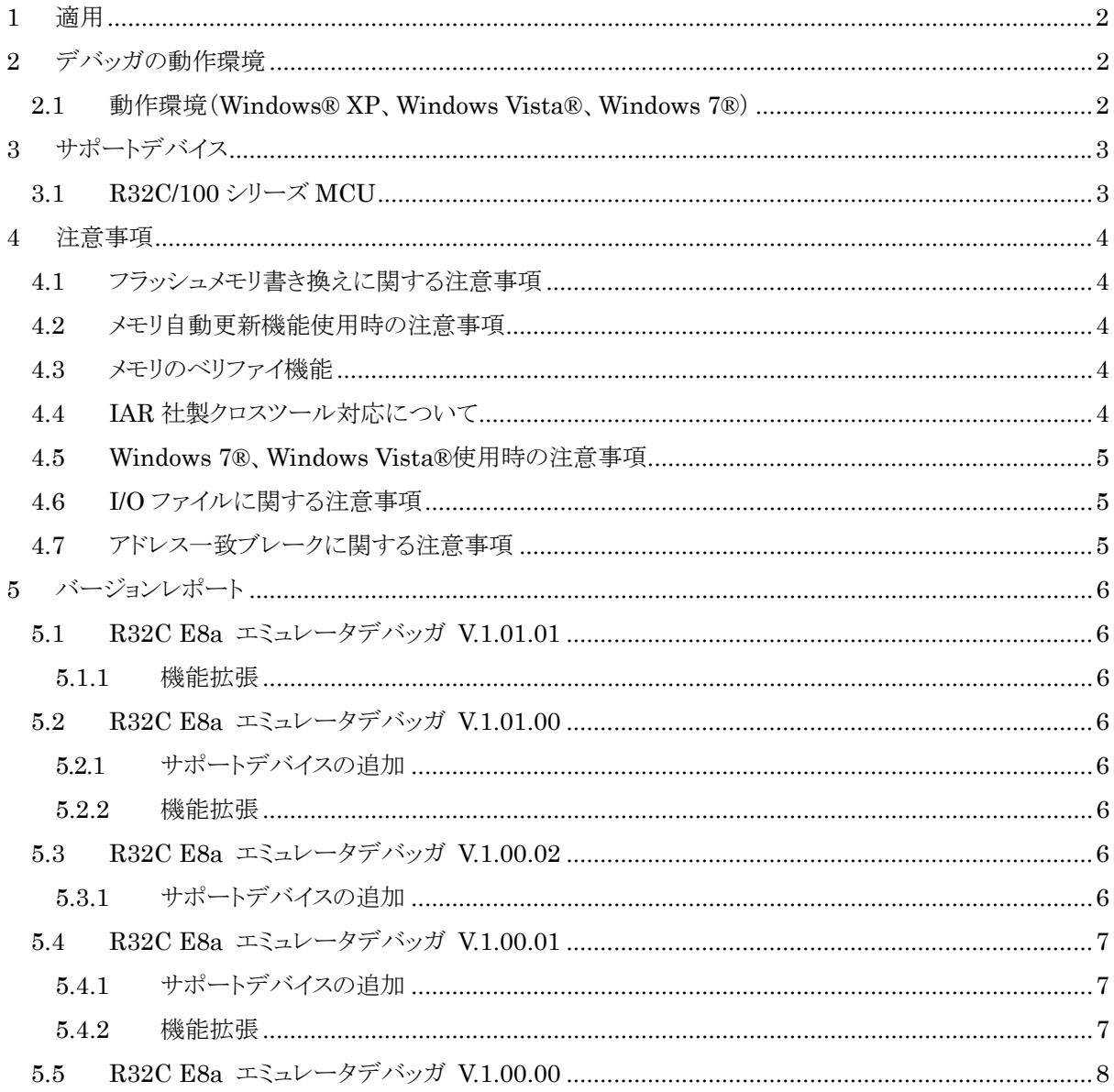

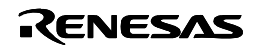

## <span id="page-1-0"></span>**1** 適用

本リリースノートは、E8a エミュレータソフトウェアの以下の部品に対応しています。

・ R32C E8a エミュレータデバッガ V.1.01.01

## **2** デバッガの動作環境

#### **2.1** 動作環境(**Windows® XP**、**Windows Vista®**、**Windows® 7**)

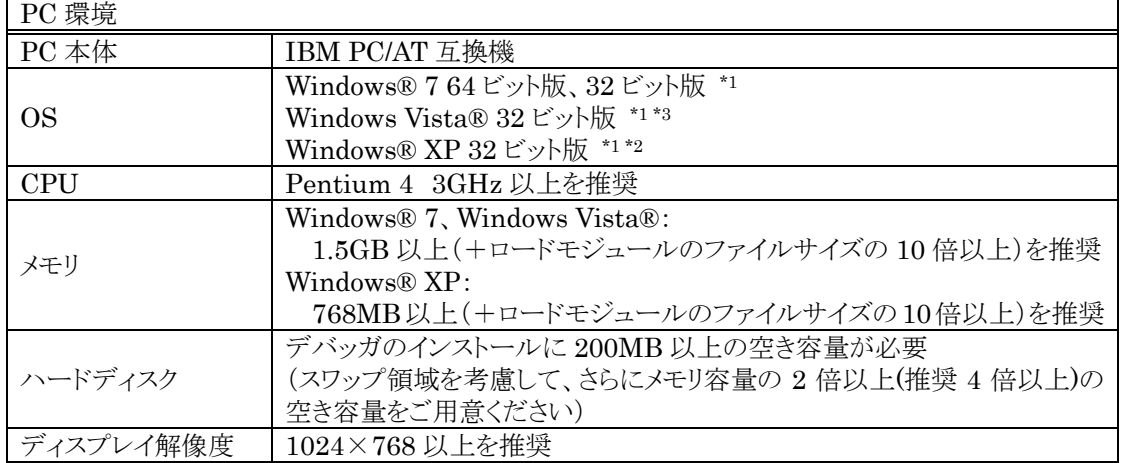

- \*1 : Windows および Windows Vista は、米国 Microsoft Corporation の米国およびその他の国に おける商標または登録商標です。
- \*2 : 64 ビット版の Windows® XP には対応していません。
- \*3 : 64 ビット版の Windows Vista®には対応していません。

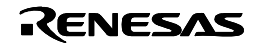

# <span id="page-2-0"></span>**3** サポートデバイス

## **3.1 R32C/100** シリーズ **MCU**

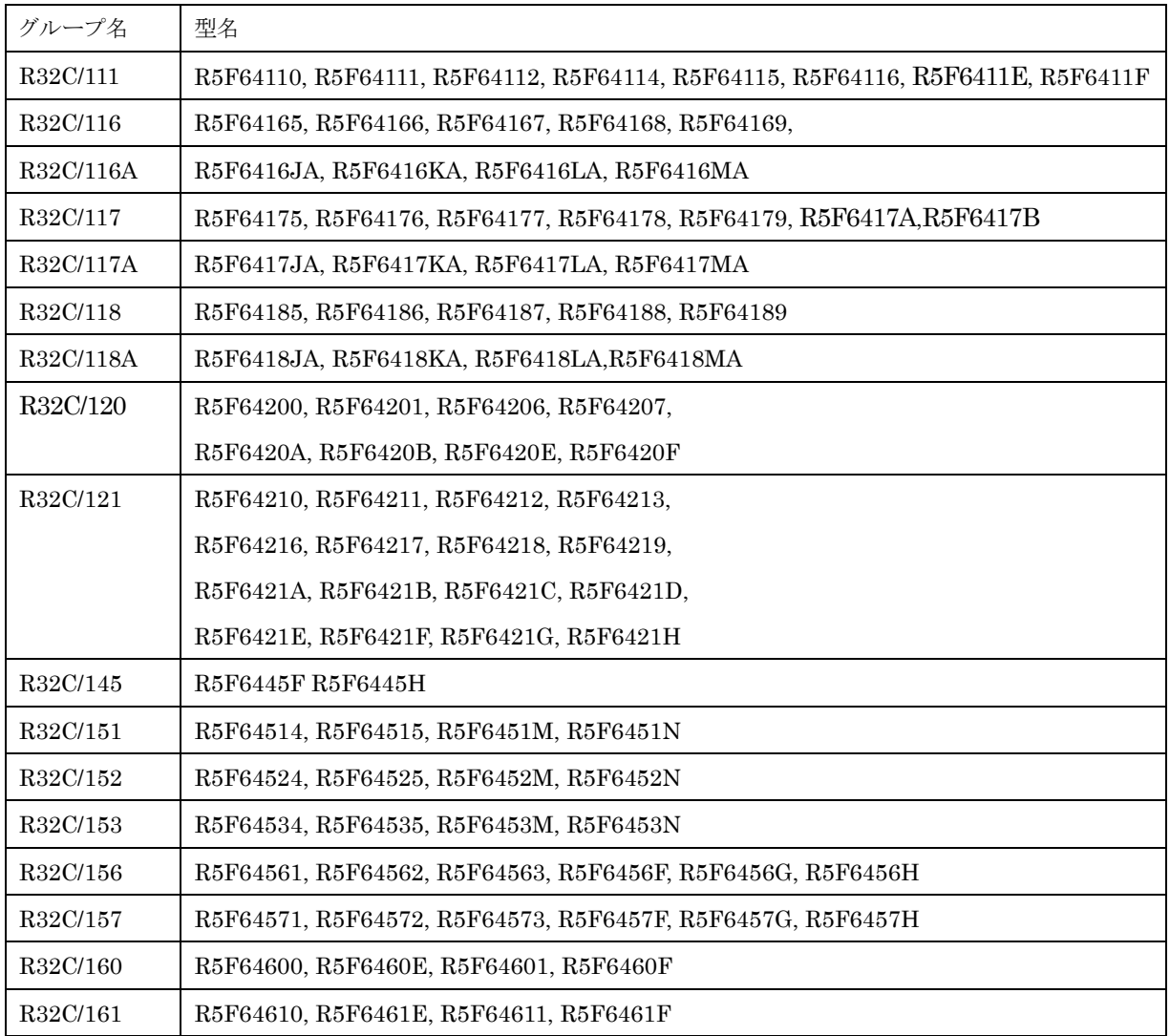

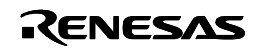

### <span id="page-3-0"></span>**4** 注意事項

注意事項については、対応デバイスの「E8a エミュレータユーザーズマニュアル別冊」を参照ください。 以下は、マニュアル別冊の補足事項になります。

### **4.1** フラッシュメモリ書き換えに関する注意事項

フラッシュメモリ書き換え中にデバッグ操作を行わないでください。フラッシュメモリ書き換えは、 High-performance Embedded Workshop のアウトプットウィンドウ上で、"Flash memory write end"が表 示された時点で終了します。フラッシュメモリ書き換えが発生するケースは以下の通りです。

- ・ ユーザプログラムダウンロード時
- ・ フラッシュメモリ上に PC ブレークを設定し、ユーザプログラム実行した後
- ・ フラッシュメモリ上に設定した PC ブレークを解除し、ユーザプログラム実行した後
- ・ メモリウィンドウでフラッシュメモリの値を書き換え、ユーザプログラム実行した後

#### **4.2** メモリ自動更新機能使用時の注意事項

- ・ メモリウィンドウやウォッチウィンドウの自動更新を有効にしている場合は、マイコンのハードウェアリセ ットを行わないでください。
- ・ メモリウィンドウやウォッチウィンドウのメモリ自動更新を有効にした状態で、ステップアウト実行や連続 ステップ実行を行わないでください。

### **4.3** メモリのベリファイ機能

- E8a エミュレータデバッガでは、メモリベリファイ機能はサポートしていません。
- E8a エミュレータデバッガでは、ダウンロードモジュールダイアログボックスの「ダウンロード時のメモリ ベリファイ」「アクセスサイズ」には対応していません。常にメモリベリファイなし、アクセスサイズ 1 として ください。

### **4.4 IAR** 社製クロスツール対応について

IAR社製クロスツールが生成したオブジェクトファイルでの動作確認は以下の製品、および、オプションにて 実施しています。

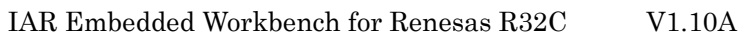

- ・ R32C IAR C/C++ Compiler 1.10A
- ・ R32C IAR Assembler 1.10A
- ・ IAR XLINK Linker 4.60G Output format : elf/dwarf Format variant : "-yspc"(Renesas compatible)

なお、IAR 社製クロスツールを使用する場合は High-performance Embedded Workshop を V.4.05.00 以降にアップデートしてください。

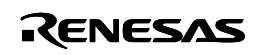

### <span id="page-4-0"></span>**4.5 Windows 7®**、**Windows Vista®**使用時の注意事項

- ・ Windows 7®、Windows Vista®の低消費電力モードへの移行 Windows 7®、Windows Vista®がスリープモードおよび休止モードに移行した場合、エミュレータとの USB 通信で通信エラーが発生する場合があります。Windows 7®、Windows Vista®上で、スリープ モードおよび休止モードに移行しないように設定してください。
- Windows 7®、Windows Vista®でヘルプ(状況依存ヘルプを含む)が表示できない場合があります。 下記マイクロソフト コーポレーション(Microsoft Corporation)のホームページから Windows ヘルプ (WinHlp32.exe)をインストールしてください [http://www.microsoft.com/downloads/details.aspx?displaylang=ja&FamilyID=6ebcfad9-d3f5-4365-8070-33](http://www.microsoft.com/downloads/details.aspx?displaylang=ja&FamilyID=6ebcfad9-d3f5-4365-8070-334cd175d4bb) [4cd175d4bb](http://www.microsoft.com/downloads/details.aspx?displaylang=ja&FamilyID=6ebcfad9-d3f5-4365-8070-334cd175d4bb)

### **4.6 I/O** ファイルに関する注意事項

・ 本製品では、以下の I/O ファイルは添付していません。 - R32C/145 用 I/O ファイル

これらの I/O ファイルについては、ハードウェアマニュアル Rev.1.00 公開後に提供予定です。

- ・ I/O ウィンドウの表示内容に誤りがある場合、I/O ファイルの修正によって解決する場合があります。
- ・ I/O ファイルの作成・修正・カスタマイズは、お客様にて実施いただくことが可能です。 その方法は、High-performance Embedded Workshopヘルプの「I/O ファイルフォーマット」を参照く ださい。

### **4.7** アドレス一致ブレークに関する注意事項

・ ユーザプログラム実行中に、アドレス一致ブレークの無効や削除は行えません

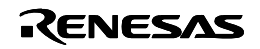

### <span id="page-5-0"></span>**5** バージョンレポート

### **5.1 R32C E8a** エミュレータデバッガ **V.1.01.01**

本バージョンでは、前バージョンM32C E8a エミュレータデバッガ V.1.01.00から以下の仕様を変更しまし た。

#### **5.1.1** 機能拡張

Windows® 7 に対応しました。

### **5.2 R32C E8a** エミュレータデバッガ **V.1.01.00**

本バージョンでは、前バージョンM32C E8a エミュレータデバッガ V.1.00.00から以下の仕様を変更しまし た。

### **5.2.1** サポートデバイスの追加

- ・ R32C/116A グループ: R5F6416JA, R5F6416KA, R5F6416LA, R5F6416MA
- ・ R32C/117A グループ: R5F6417JA, R5F6417KA, R5F6417LA, R5F6417MA
- ・ R32C/118A グループ: R5F6418JA, R5F6418KA, R5F6418LA, R5F6418MA
- ・ R32C/145 グループ : R5F6445F, R5F6445H

### **5.2.2** 機能拡張

- 1. 従来"Communication Timeout Error"で終了していた場合でも、デバッガを終了せずに継続して 使用できるようにしました。
- 2. "Communication Timeout Error"の表示ダイアログから FAQ を表示できるようにしました。
- 3. E2 データフラッシュの参照/変更/ダウンロードをサポートしました。

### **5.3 R32C E8a** エミュレータデバッガ **V.1.00.02**

本バージョンでは、前バージョンM32C E8a エミュレータデバッガ V.1.00.00から以下の仕様を変更しまし た。

### **5.3.1** サポートデバイスの追加

- ・ R32C/111 グループ: R5F6411E
- ・ R32C/117 グループ: R5F6417A, R5F6417B

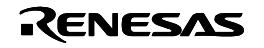

<span id="page-6-0"></span>・ R32C/120 グループ:

R5F64200, R5F64201, R5F6420E, R5F6420F, R5F64206, R5F64207, R5F6420A, R5F6420B R5F64206, R5F64207, R5F6420A, R5F6420B

- ・ R32C/121 グループ: R5F64210, R5F64211, R5F64212, R5F64213, R5F64216, R5F64217, R5F64218, R5F64219, R5F6421A, R5F6421B, R5F6421C, R5F6421D,R5F6421E, R5F6421F, R5F6421G, R5F6421H R5F64216, R5F64217, R5F64218, R5F64219, R5F6421A, R5F6421B, R5F6421C, R5F6421D
- R32C/145 グループ: R5F6445F, R5F6445H

### **5.4 R32C E8a** エミュレータデバッガ **V.1.00.01**

本バージョンでは、前バージョンM32C E8a エミュレータデバッガ V.1.00.00から以下の仕様を変更しまし た。

High-performance Embedded Workshop V.4.05.00、および、V.4.05.01 で改修された制限事項、およ び機能拡張された項目に対応しました。詳細は、2008 年 11 月 25 日発行のツールニュース(081125/tn1)、 および、2009 年 2 月 1 日発行のツールニュース(090201/tn3)をご参照ください。

### **5.4.1** サポートデバイスの追加

- ・ R32C/118 グループ: R5F64185, R5F64186
- R32C/151, R32C/152, R32C/153 グループ: R5F64514, R5F64515, R5F6451M, R5F6451N R5F64524, R5F64525, R5F6452M, R5F6452N R5F64534, R5F64535, R5F6453M, R5F6453N
- R32C/156, R32C/157 グループ: R5F64561, R5F64562, R5F64563, R5F6456F, R5F6456G, R5F6456H R5F64571, R5F64572, R5F64573, R5F6457F, R5F6457G, R5F6457H
- ・ R32C/160, R32C/161 グループ: R5F64600, R5F6460E, R5F64601, R5F6460F R5F64610, R5F6461E, R5F64611, R5F6461F

### **5.4.2** 機能拡張

1. Windows Vista® に対応しました。標準権限でのデバッグが可能です。 注: 64 ビット版の Windows Vista®には対応していません。

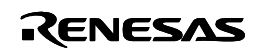

### <span id="page-7-0"></span>**5.5 R32C E8a** エミュレータデバッガ **V.1.00.00**

新規リリース

以上

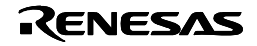